# **Architecture Deep Dive in Spring Security**

Joe Grandja Spring Security Team

github.com/jgrandja @joe\_grandja

## 3 Key Areas in Security

- Authentication
- Authorization
- Exception Handling

#### User Database

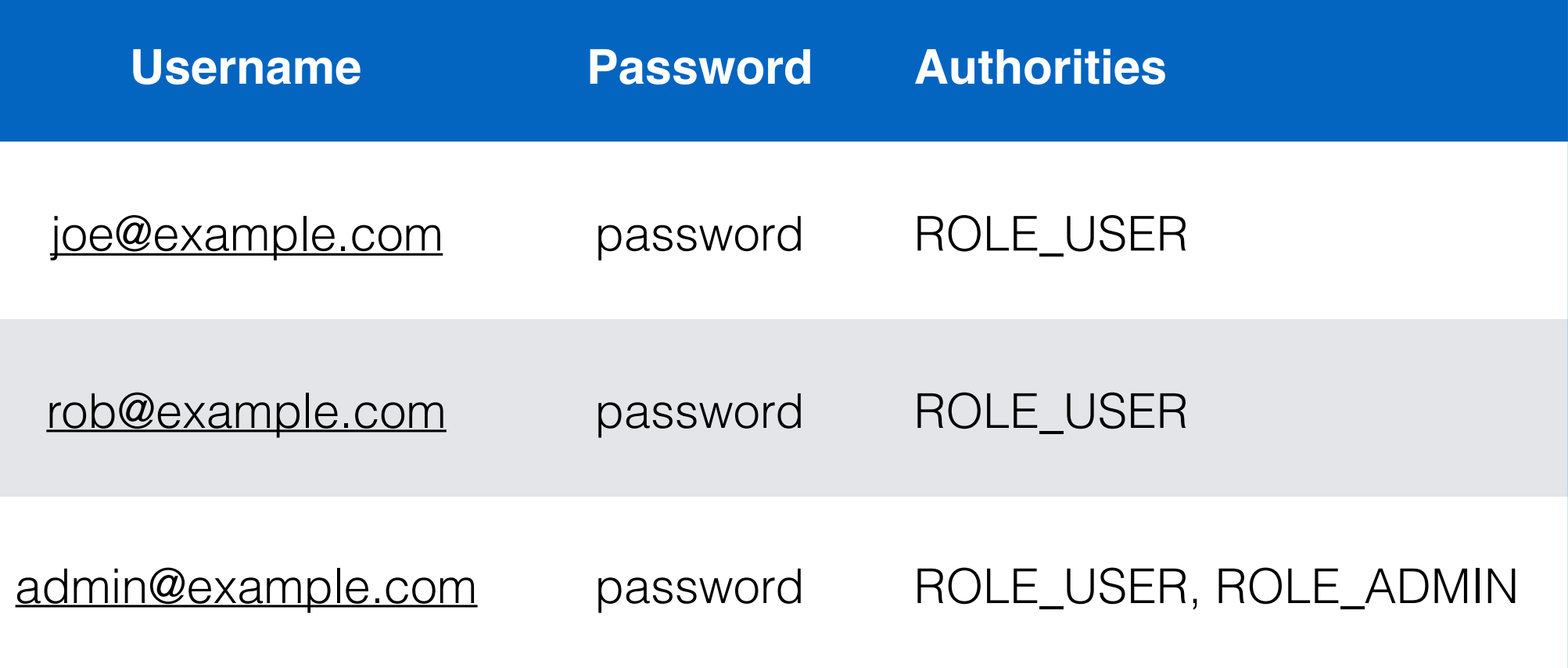

#### Demo

#### **Authentication**

Authorization

Exception Handling

#### Authentication Filter

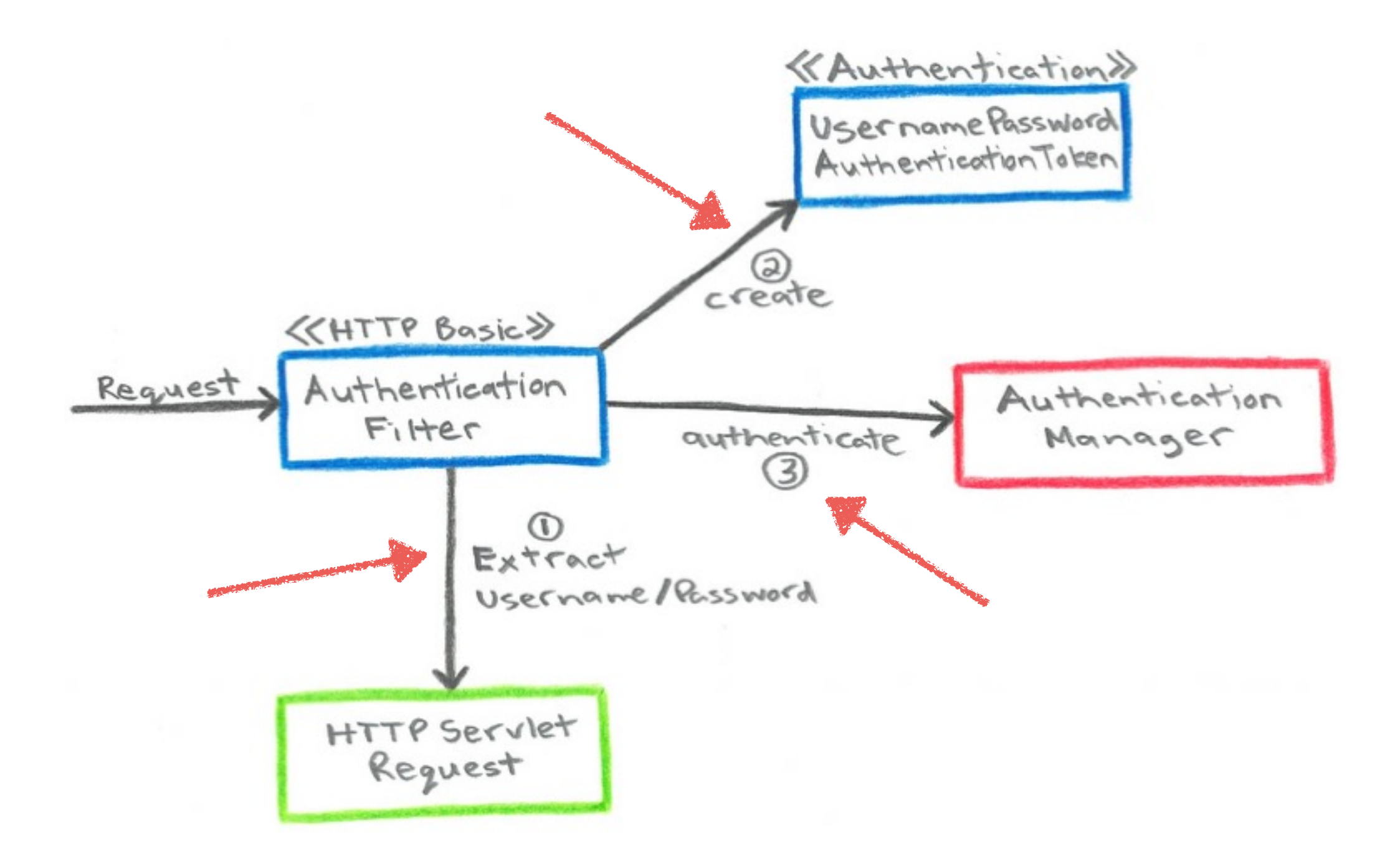

## Authentication

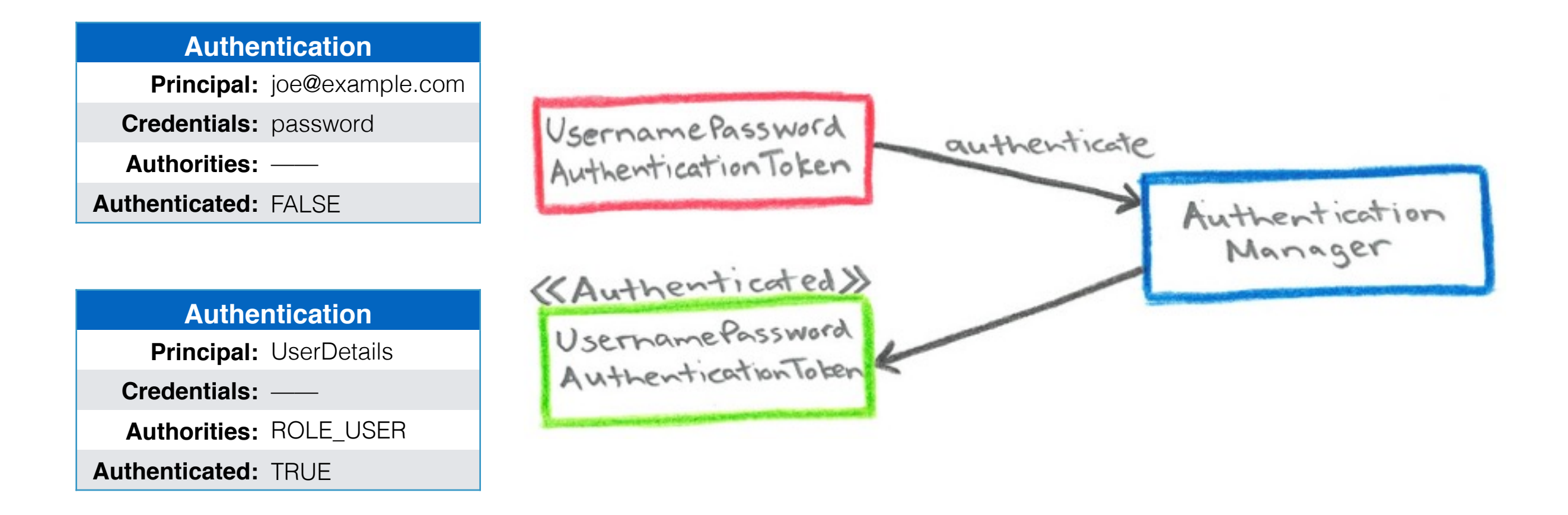

**public interface** Authentication **extends** Principal, Serializable {

Object getPrincipal();

. . .

}

Object getCredentials();

Collection<? **extends** GrantedAuthority> getAuthorities();

## UserDetails / Service

**public interface** UserDetailsService {

 UserDetails loadUserByUsername(String username) **throws** UsernameNotFoundException;

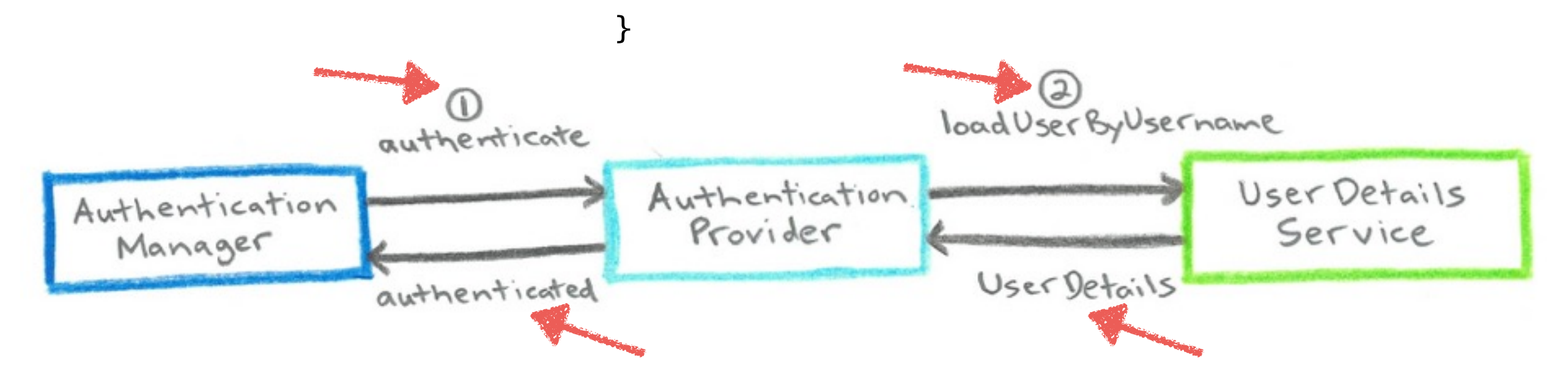

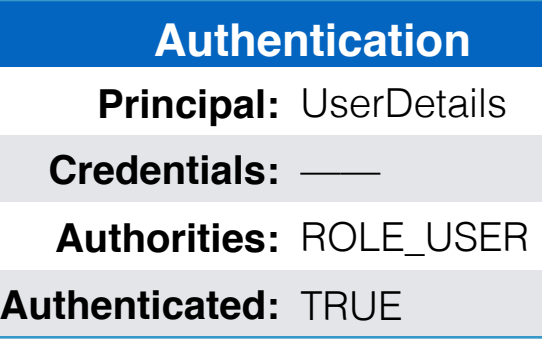

#### **public interface** UserDetails **extends** Serializable {

String getUsername();

String getPassword();

. . .

}

Collection<? **extends** GrantedAuthority> getAuthorities();

## Security Context

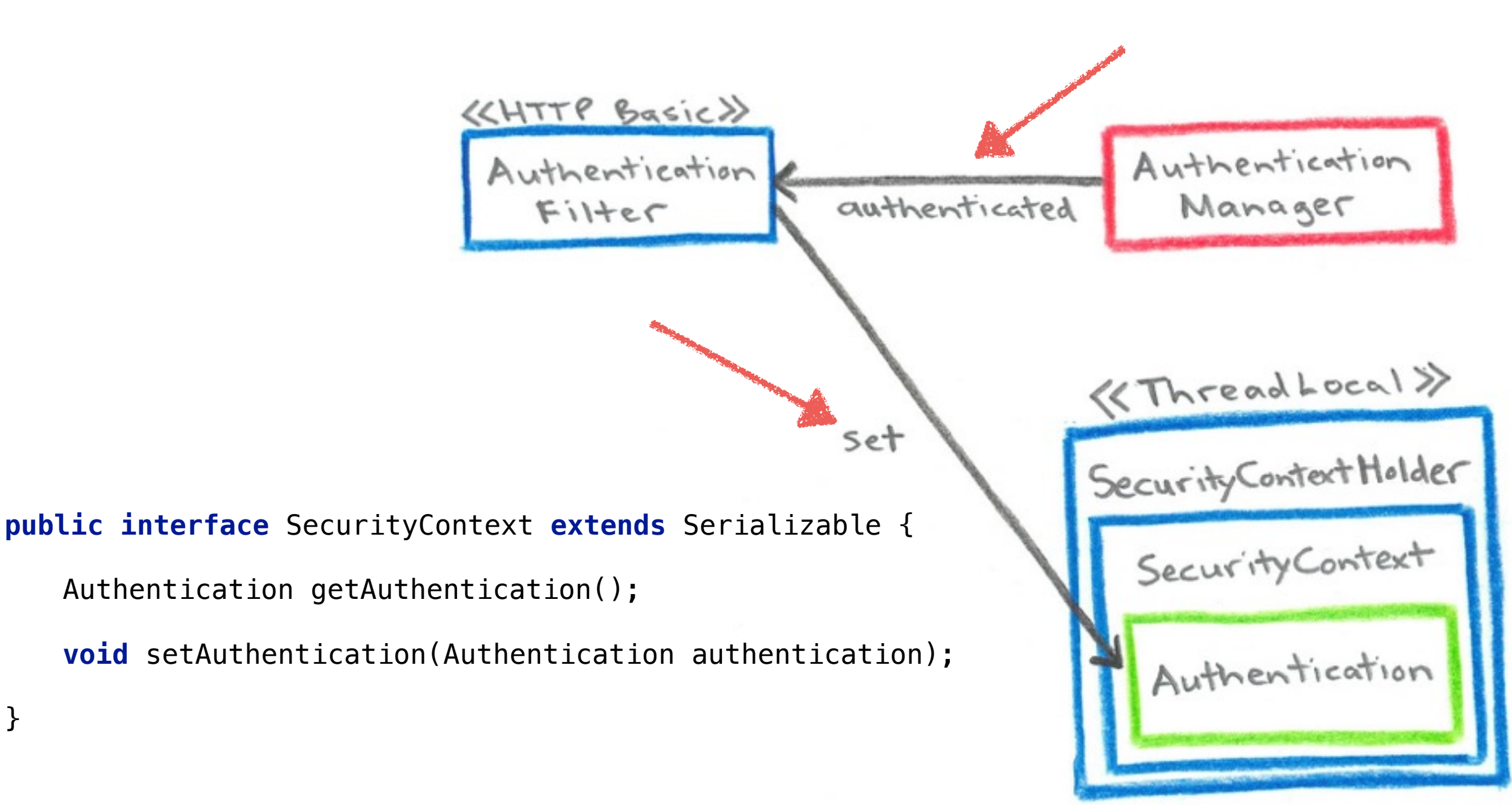

}

SecurityContextHolder.getContext().setAuthentication(authenticated);

## Authentication Recap

- **Authentication Filter** creates an *"Authentication Request"* and passes it to the **Authentication Manager**
- Authentication Manager delegates to the **Authentication Provider**
- Authentication Provider uses a **UserDetailsService** to load the **UserDetails** and returns an *"Authenticated Principal"*
- Authentication Filter sets the **Authentication** in the **SecurityContext**

Authentication

#### **Authorization**

Exception Handling

#### Filter Security Interceptor

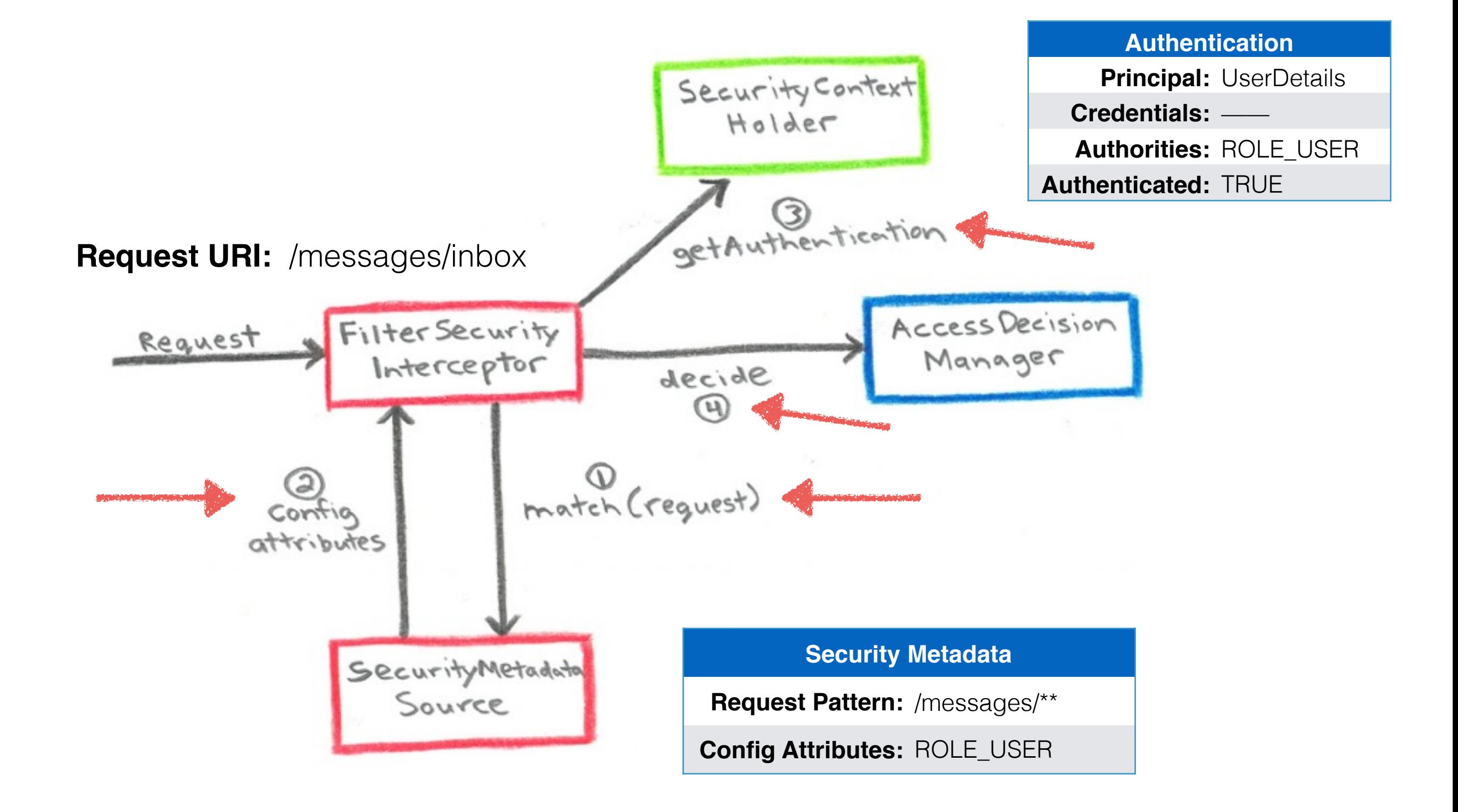

#### Access Decision

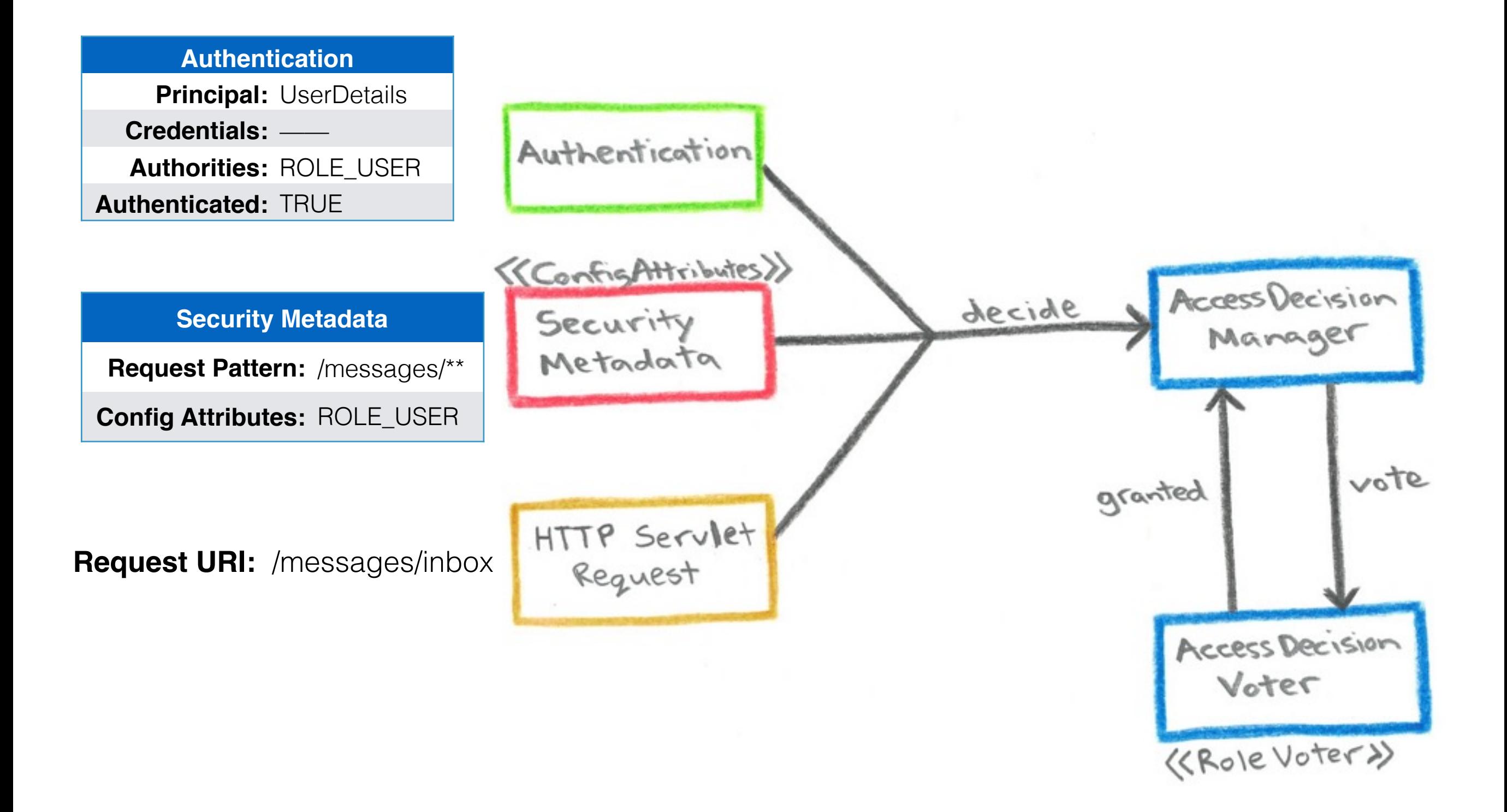

## Authorization Recap

- **FilterSecurityInterceptor** obtains the *"Security Metadata"* by matching on the current request
- FilterSecurityInterceptor gets the current **Authentication**
- The Authentication, Security Metadata and Request is passed to the **AccessDecisionManager**
- The AccessDecisionManager delegates to it's **AccessDecisionVoter(s)** for decisioning

Authentication

Authorization

#### **Exception Handling**

#### Access Denied

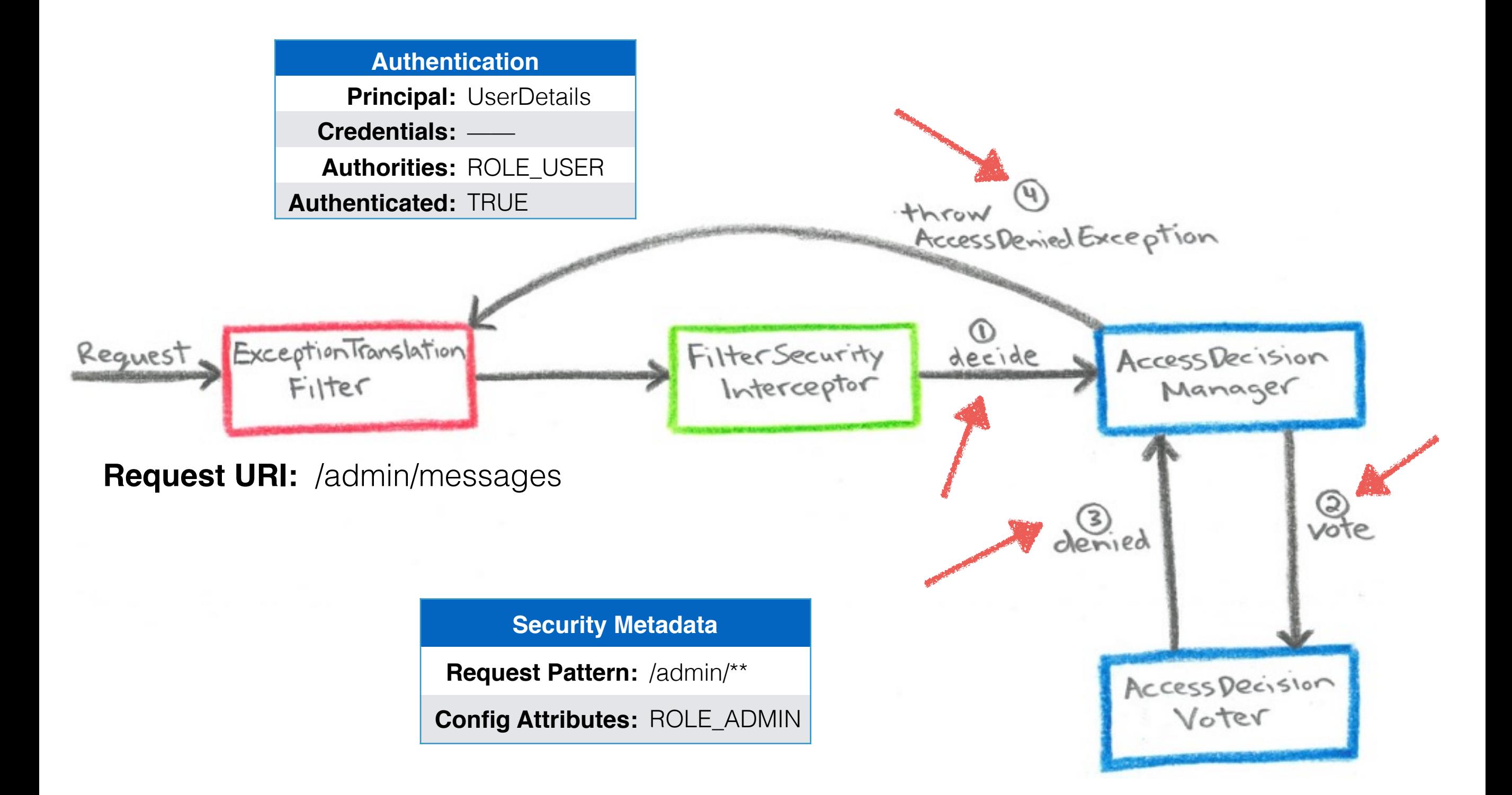

#### Access Denied Handler

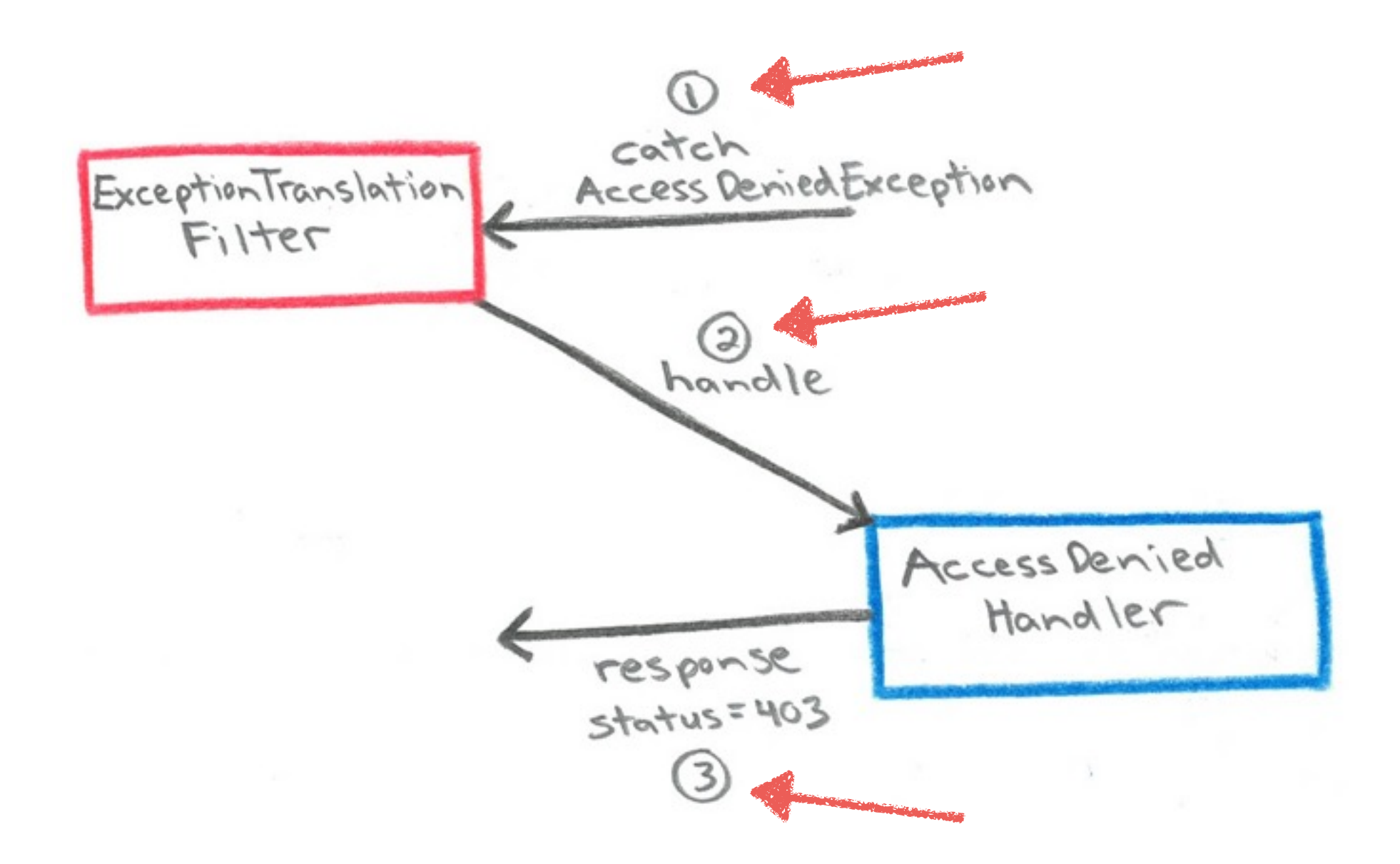

**public interface** AccessDeniedHandler {

**void** handle(HttpServletRequest request, HttpServletResponse response, AccessDeniedException accessDeniedException) **throws** IOException, ServletException;

#### "Unauthenticated"

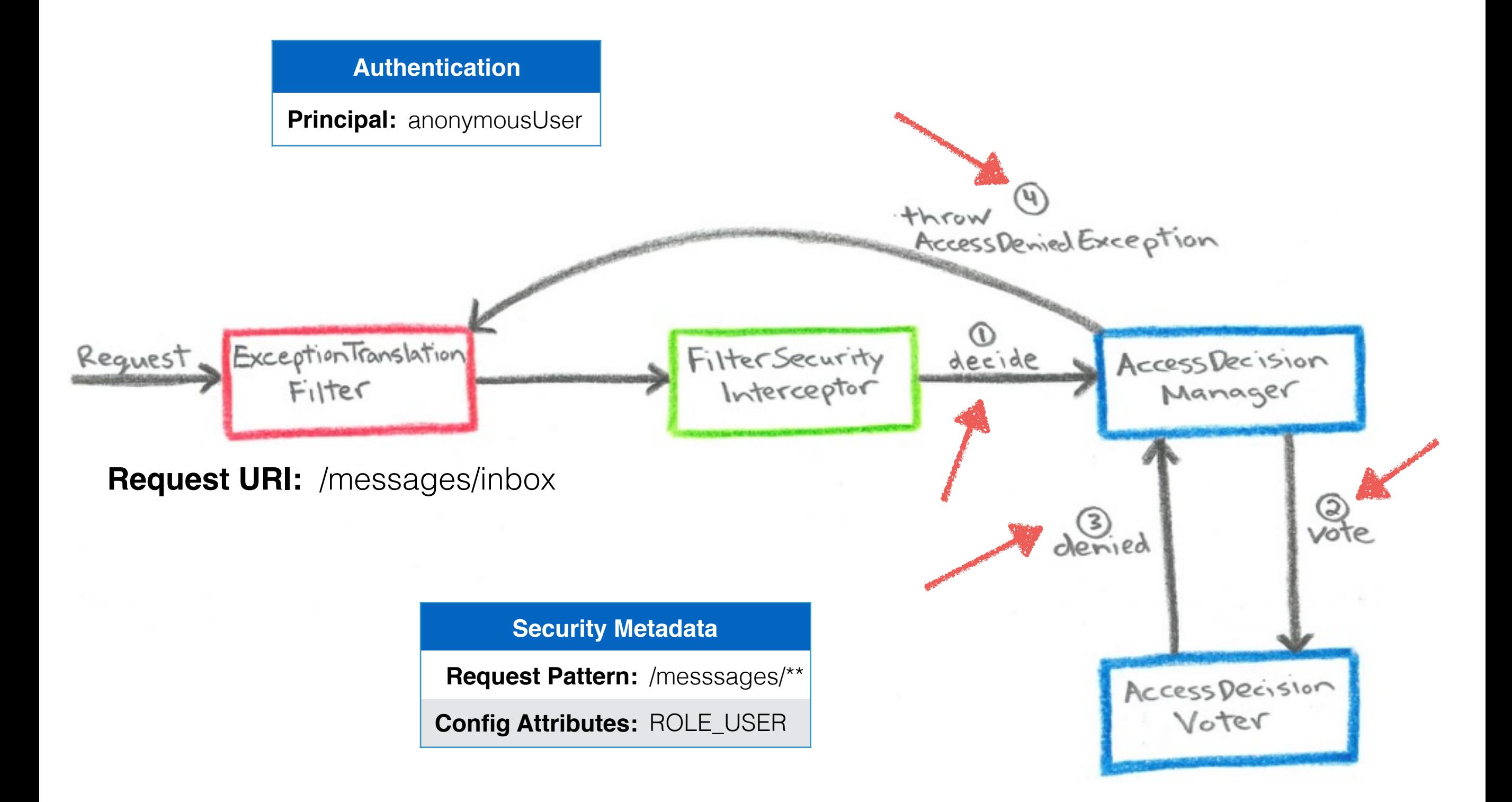

#### Start Authentication

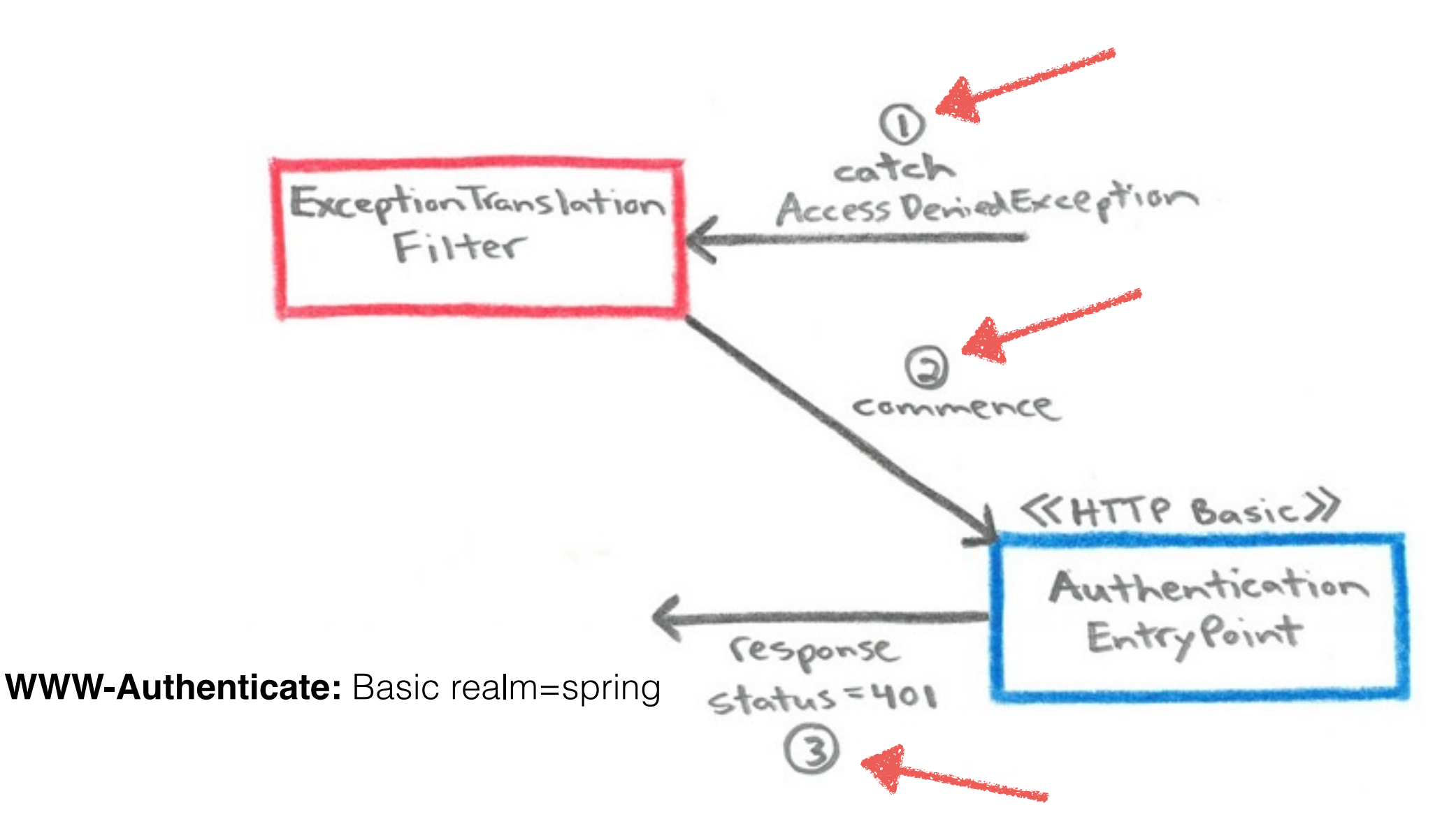

**public interface** AuthenticationEntryPoint {

**void** commence(HttpServletRequest request, HttpServletResponse response, AuthenticationException authException) **throws** IOException, ServletException;

## Exception Handling Recap

- When *"Access Denied"* for current Authentication, the **ExceptionTranslationFilter** delegates to the **AccessDeniedHandler**, which by default, returns a 403 Status.
- When current Authentication is *"Anonymous"*, the **ExceptionTranslationFilter** delegates to the **AuthenticationEntryPoint** to start the Authentication process.

# Summary

#### Authentication

#### Authorization

Exception Handling

# Thank You! …for coming out

#### Demo Sample

#### github.com/jgrandja/messaging-sample

Joe Grandja Spring Security Team

github.com/jgrandja @joe\_grandja

## Spring Security Filter Chain

Filter Chain Proxy

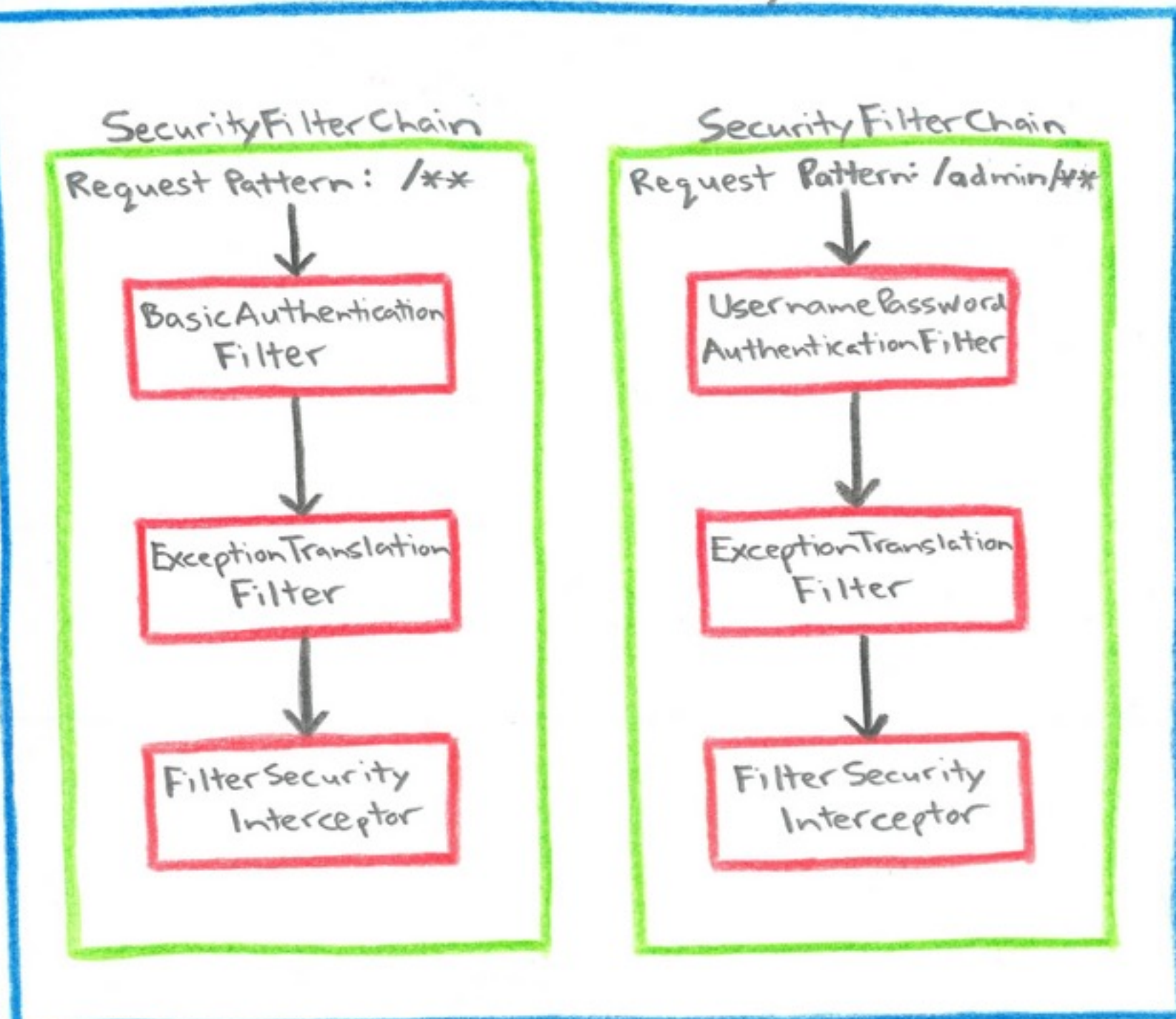